# **Description**

The LP5867 device is a small, high-performance design, integrating six constant current sinks with seven switching MOSFETs, driving up to 42 LED dots or 14 RGB LED pixels. Every LED dot is supported by 8-bit analog and 8-bit, or 16-bit, configurable PWM dimming methods, providing smooth audible-noisefree dimming control. The LP5867EVM helps users evaluate the features of Texas Instruments' LP5867 LED matrix driver. The LP5867 functions, RGB LED matrix performance, and simple animation effects are easily verified with this kit.

## **Features**

- LED matrix topology
	- 6 constant current sinks with 7 scan switches for  $42$  LED dots
	- Configurable for 1 to 7 scan switches
- Operating voltage range
	- VCC/VLED range: 2.7V to 5.5V
	- Logic pins compatible with 1.8V, 3.3V, and 5V
	- 6 constant current sinks with high precision
	- 0.1mA to 50mA per current sink when VCC ≥ 3.3V
	- Device-to-device error: ±3% when channel current = 50mA
	- Channel-to-channel error: ±3% when channel  $current = 50mA$
- Phase-shift for balanced transient power
- Ultra-low power consumption
	- Shutdown mode: ICC ≤ 1uA when EN = Low

**TEXAS INSTRUMENTS** 

- $-$  Standby mode: ICC ≤ 10uA when EN = High and CHIP  $EN = 0$  (data retained)
- $-$  Active mode: ICC = 4.3mA (typ.) when channel current = 5mA
- Flexible dimming options
	- Individual ON/OFF control for each LED dot
	- Analog dimming (7-step MC/7 bit CC/8 bit DC)
	- PWM dimming (8/16 bit) with audible-noise-free frequency
- Fully addressable SRAM to minimize data traffic
- Individual LED dot open/short detection
- De-ghosting and low brightness compensation
- Interface options
	- 1MHz (maximum) I2C interface when IFS = Low
	- 12MHz (maximum) SPI when IFS = High LED animation and indication for:
		- Portable electronics
		- Wearable electronics

## **Applications**

- [LED animation](https://www.ti.com/power-management/led-drivers/rgb-led-drivers/overview.html) and indication for:
	- [Portable electronics](https://www.ti.com/applications/personal-electronics/portable-electronics/products.html)
	- [Wearable electronics](https://www.ti.com/applications/personal-electronics/wearables/products.html)
	- [Internet-of-Things](https://www.ti.com/lit/pdf/swrb028) (IOT)

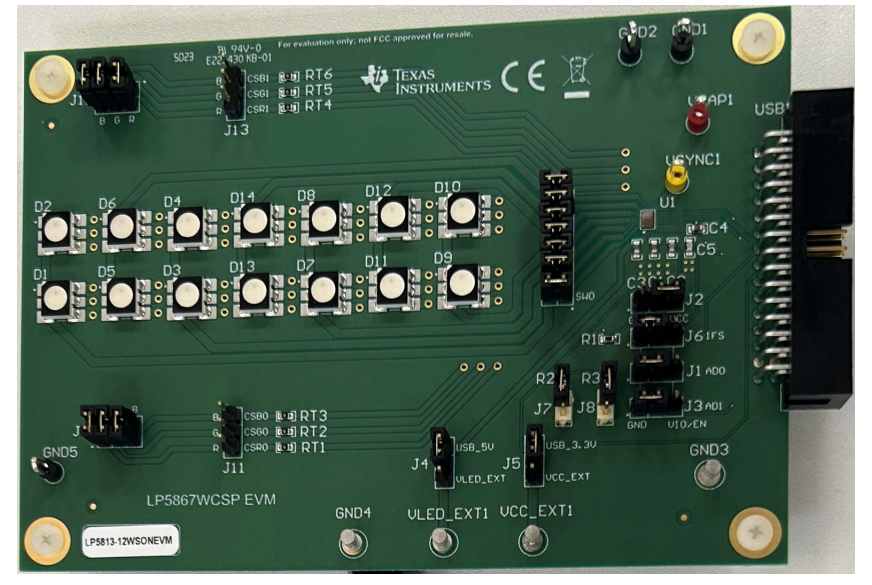

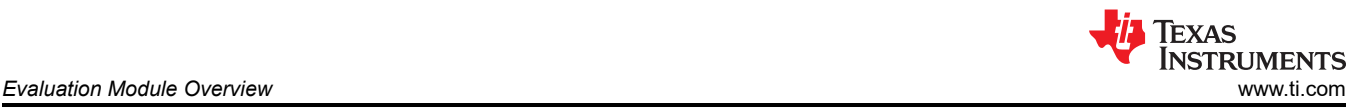

# **1 Evaluation Module Overview**

### **1.1 Introduction**

Smart electronic devices require large quantities of LEDs for functions like animation and indication. Highperformance LED matrix drivers continue to trend smaller in size to accommodate and improve user experience. This user guide describes the characteristics, setup, and usage of the LP5867 evaluation module (EVM). The LP5867EVM evaluates the characteristics, operation, and usage of the LP5867 LED matrix driver. This guide includes hardware setup instructions, graphical user interface (GUI) instructions, printed-circuit board (PCB) layout drawings, a schematic diagram, and a bill of materials.

This document covers the following topics:

- [How to set up the LP5867EVM hardware](#page-2-0)
- [How to use LP5867 GUI to illuminate LEDs](#page-3-0)
- [Design resources for the LP5867EVM](#page-6-0)

#### **1.2 Kit Contents**

The LP5867EVM kit includes the following materials, as illustrated in Figure 1-1:

- LP5867 evaluation module
- [USB2ANY interface adapter](https://www.ti.com/lit/pdf/snau228) with ribbon cables and USB cable

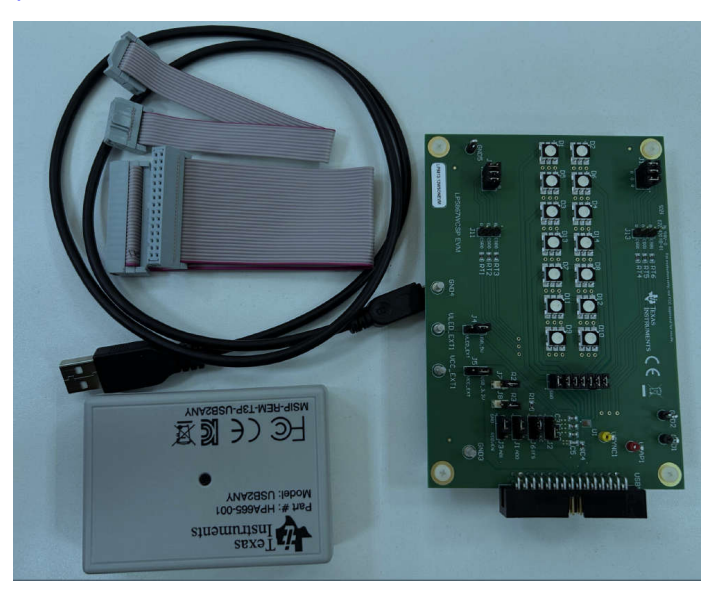

**Figure 1-1. LP5867EVM Kit Contents**

### **1.3 Specifications**

The LP5867 is a high-performance LED matrix driver that integrates 6 constant current sinks with N ( $N = 7$ ) switching MOSFETs supporting N × 6 LED dots, or N × 2 RGB LEDs. The LP5867 integrates 7 MOSFETs for up to 42 LED dots, or 14 RGB LEDs.

The LP5867 supports both analog dimming and PWM dimming methods. Each LED dot is adjustable with 256 steps for analog dimming. The integrated 8-bit, or 16-bit, configurable PWM generators allow smooth and audible-noise-free dimming control for PWM dimming. Each LED dot can be arbitrarily mapped into an 8-bit group PWM to achieve dimming control together.

The LP5867 device implements fully addressable SRAM to minimize data traffic. The ghost-cancellation circuitry is integrated to eliminate both upside and downside ghosting. The LP5867 supports both LED open and short detection functions. 1MHz (maximum) I2C interfaces and 12MHz (maximum) SPI are both available in LP5867.

<span id="page-2-0"></span>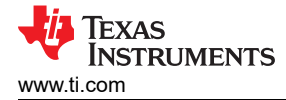

### **1.4 Device Information**

The LP5867 is a 7 × 6 LED matrix driver. The device integrates 7 switching FETs with 6 constant current sinks. One LP5867 device can drive up to 42 LED dots or 14 RGB pixels by using time-multiplexing matrix scheme.

For analog dimming, the current gain of each individual LED dot is adjustable with 256 steps through 8-bits dot correction. For PWM dimming, the integrated 8-bits, or 16-bits, PWM generators generate more than 20KHz PWM for each LED dot which enables smooth, vivid animation effects without audible noise. Each LED can be mapped into an 8-bits group PWM to achieve group control with minimum data traffic.

The LP5867 device implements fully addressable SRAM. The device supports an on demand entire SRAM data refresh and a partial SRAM data update to minimize data traffic. The LP5867 implements the ghost cancellation circuit to eliminate both upside and downside ghosting. The LP5867 uses low-brightness compensation technology to support high-density LED pixels.

#### **2 Hardware**

The following section describes how to set up the LP5867EVM. Evaluating the LP5867 requires the following itemized list:

- **Computer**
- LP5867EVM kit hardware
- LP5867 [GUI software](https://pan.baidu.com/s/1NVTH0W_-AthnIQue5ih7UA)

#### **2.1 Hardware Setup**

The default jumper setting evaluates the board by USB power directly and does not need an external power supply. Setup connection is demonstrated in Figure 2-1. The setup procedure is the following:

- 1. Connect the USB2ANY with the LP5867EVM using the 30-pin ribbon cable.
- 2. Plug the USB cable into the USB port on the computer.

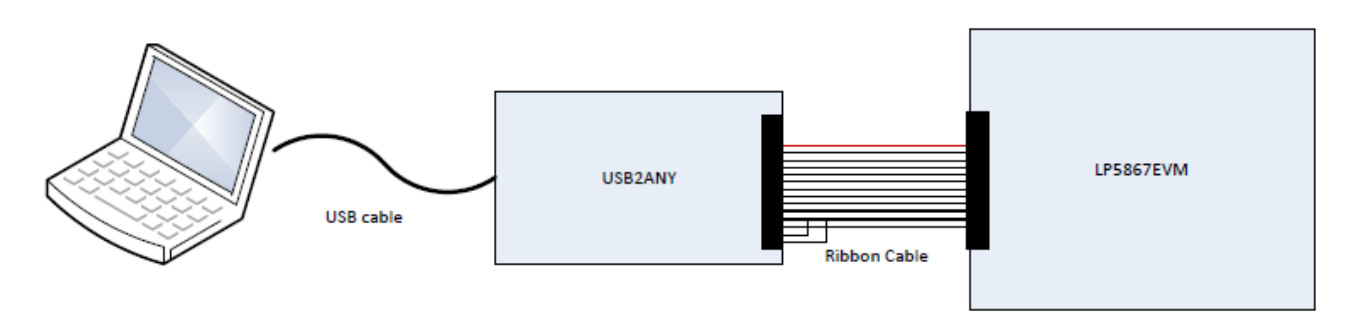

**Figure 2-1. Hardware Connection**

Figure 2-2 shows the default jumper settings.

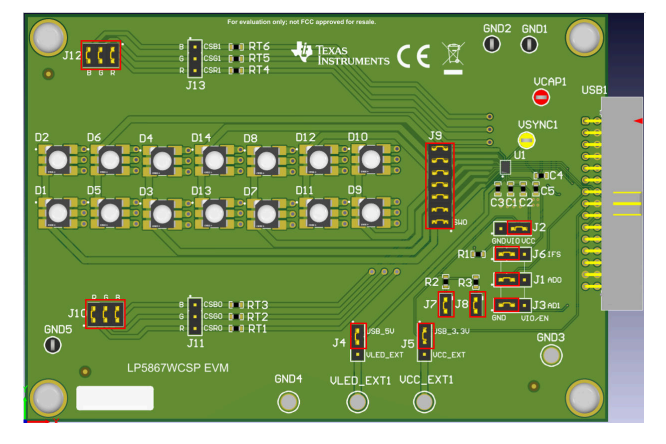

**Figure 2-2. Default Jumper Setting**

<span id="page-3-0"></span>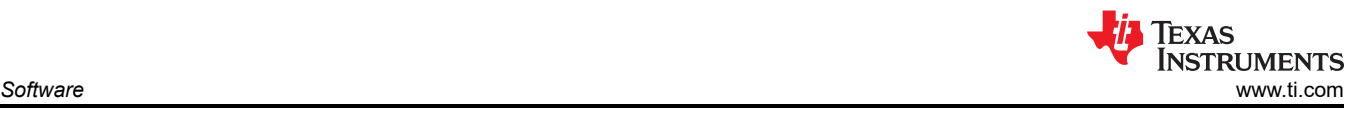

An external VLED supply is recommended during evaluation if maximum current is set above 60mA because the USB only provides 400mA of current. The setup procedure is the following:

- 1. Connect the USB2ANY to the LP5867EVM using the 30-pin ribbon cable.
- 2. Connect a 5V external power supply to the VLED\_EXT1 terminal and connect the switching jumper (J4) to the downside.
- 3. Plug the USB cable into the USB port on the computer.

## **3 Software**

The following section describes how to install and setup the GUI properly.

### **3.1 Software Setup**

The software installation procedure is the following:

- 1. Download the LP5867 GUI installation package at this [installation package link.](https://pan.baidu.com/s/1NVTH0W_-AthnIQue5ih7UA)
- 2. Use access code: 5867
- 3. Follow the setup wizard to successfully install the LP5867 GUI.

Successful installation of the GUI installation package results in receiving an LP5867GUI.exe file (see Figure 3-1 and Figure 3-2).

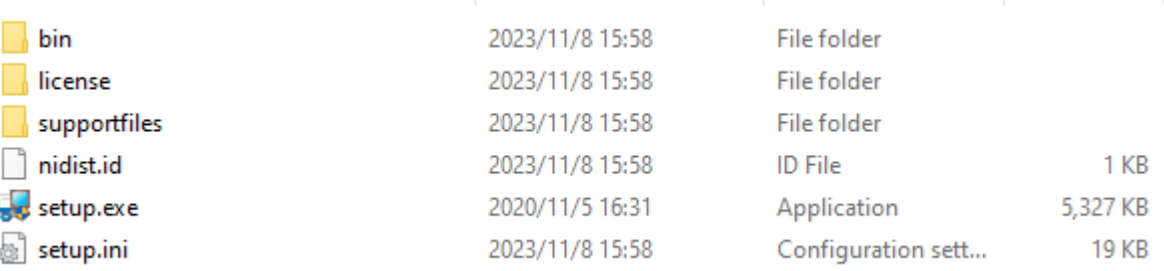

### **Figure 3-1. LP5867EVM GUI Setup File**

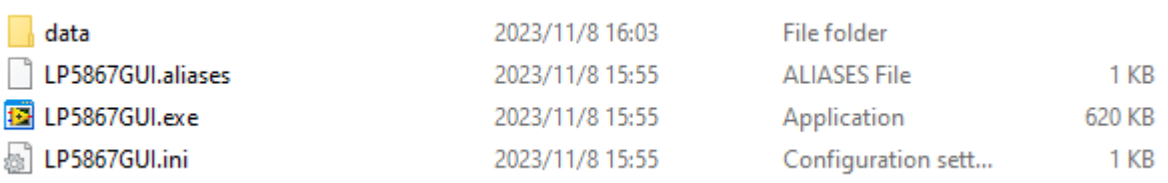

#### **Figure 3-2. LP5867EVM GUI exe File**

### **3.2 Graphical User Interface Guidance**

The LP5867 Graphical User Interface (GUI) is a convenient tool for controlling and evaluating all functions of LP5867. This section provides guidance on using the GUI.

- 1. Before opening the LP5867GUI.exe file, check that the hardware is connected by plugging the USB cable into the USB port of the computer.
- 2. Modify the *Num Bytes to Write/Read* field to 1 and select the *Read* button to successfully connect the EVM board to the USB2ANY (see [Figure 3-3\)](#page-4-0). The *Read Data* field returns data 0x00 if there are no errors.

<span id="page-4-0"></span>[www.ti.com](https://www.ti.com) *Software* **33** | P5860 Main.v  $\overline{ }$  $\overline{\mathbf{x}}$ 文件(F) 编辑(E) 揉作(O) 工具(T) 窗□(W) 帮助(H) l<sub>so</sub>  $\bullet\,\Phi$   $\odot$ Register Write and Read Chip Initialize Enable and DC Control PWM Control LOD and LSD Debug Mode?<br>□ OFF/ON Interface Selection<br> $|2C|$  $\begin{tabular}{|c|c|} \hline \textbf{Chip Address (I2C only)}\\ \hline \textbf{$x$} & \textbf{10} \\ \hline \end{tabular}$ Broadcast? (I2C only)<br>
OFF/ON READ **WRITE**  $\begin{tabular}{|c|c|} \hline \textbf{Register Address} \\ \hline \end{tabular}$ Num Bytes to Write/Read  $\overline{1}$ Data to Write **Read Data** 

#### **Figure 3-3. LP5867EVM GUI First Debug Step**

The GUI can configure the LED to light up when the GUI successfully reads the default value 0x00 of register <0x00>. The following GUI instructions light up the LED.

- 1. Select the second page tab, entitled *Chip Initialize* (see Figure 3-4).
- 2. Select the *Chip Enable* button.

**TEXAS** 

**INSTRUMENTS** 

- 3. Configure the *Dev\_initial* menu as follows:
	- a. Select the Mode 1 option in the *Data Refresh mode Selection* drop-down menu.
	- b. Select the 7 Scan lines option in the *Maximum Scan Line Number* drop-down menu.

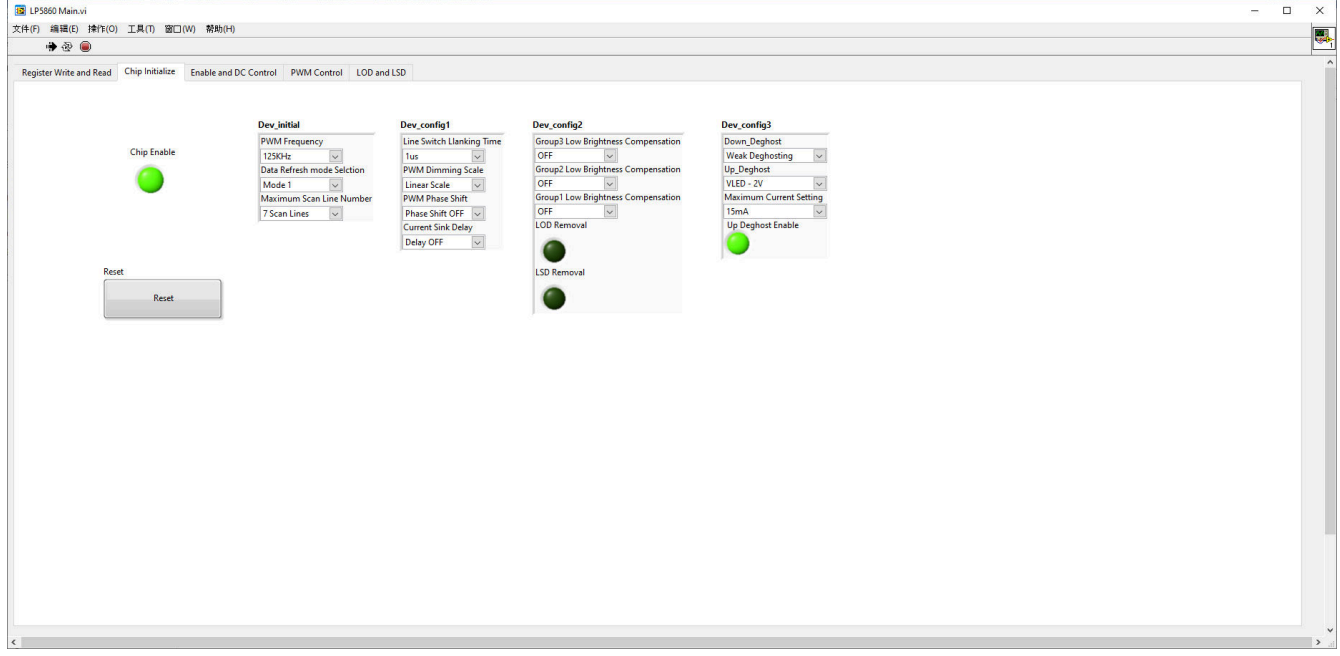

#### **Figure 3-4. LP5867EVM GUI Chip Initialize**

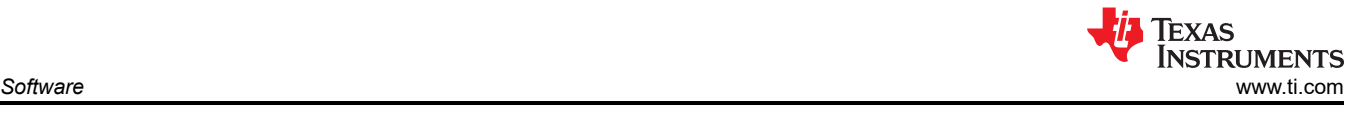

- 4. Select the forth page tab *PWM Control* (see Figure 3-5).
- 5. Select the ALL CS option in the *CS Index DotPWM* drop-down menu.
- 6. Select the ALL L option in the *L index DotPWM* drop-down menu.
- 7. Write 0x00FF in the *Dot PWM Set Value* field box.
- 8. Finally, select the *Update PWM Duty Cycle* button. The LED now lights up after completing these steps.

| $+ 1 1 1$                      |                                                                  |                                                                           |                                                   |                 |                                 |                                                                          |                                          |                 |                                                                                     |                                 |                                                                          |                                 |                 |                             |                                                                                     |                                 |                 |             |                                                         |                                   |
|--------------------------------|------------------------------------------------------------------|---------------------------------------------------------------------------|---------------------------------------------------|-----------------|---------------------------------|--------------------------------------------------------------------------|------------------------------------------|-----------------|-------------------------------------------------------------------------------------|---------------------------------|--------------------------------------------------------------------------|---------------------------------|-----------------|-----------------------------|-------------------------------------------------------------------------------------|---------------------------------|-----------------|-------------|---------------------------------------------------------|-----------------------------------|
| <b>Register Write and Read</b> |                                                                  |                                                                           | Chip Initialize Enable and DC Control PWM Control |                 |                                 | <b>LOD and LSD</b>                                                       |                                          |                 |                                                                                     |                                 |                                                                          |                                 |                 |                             |                                                                                     |                                 |                 |             |                                                         |                                   |
|                                |                                                                  |                                                                           |                                                   |                 |                                 |                                                                          |                                          |                 |                                                                                     |                                 |                                                                          |                                 |                 |                             |                                                                                     |                                 |                 |             |                                                         |                                   |
| PWM_Global                     |                                                                  | CS <sub>0</sub>                                                           | CS <sub>1</sub>                                   | CS <sub>2</sub> | CS <sub>3</sub>                 | CS <sub>4</sub>                                                          | CS <sub>5</sub>                          | CS <sub>6</sub> | CS7                                                                                 | CS8                             | CS9                                                                      | <b>CS10</b>                     | <b>CS11</b>     | <b>CS12</b>                 | CS13                                                                                | <b>CS14</b>                     | <b>CS15</b>     | <b>CS16</b> | <b>CS17</b>                                             | <b>Update Dot Group Selection</b> |
| FF                             |                                                                  |                                                                           | $LO$ No Group $\sim$ No Group                     |                 | No Group $\vee$ No Group $\vee$ |                                                                          | No Group $\vee$ No Group $\vee$          | No Group        | No Group                                                                            |                                 | $No Group \vee No Group \vee$                                            | No Group $\sim$                 | No Group        | No Group                    |                                                                                     | No Group ~ < No Group           | No Group $\sim$ | No Group    | No Group ~                                              |                                   |
|                                |                                                                  | L1 No Group                                                               | No Group                                          |                 | No Group $\sim$ No Group $\sim$ |                                                                          | No Group $\sim$ No Group $\sim$          | No Group        | No Group $\vert \vee \vert$                                                         | No Group $\sim$                 | No Group $\sim$                                                          | No Group $\sim$                 | No Group        |                             | No Group v No Group v No Group v                                                    |                                 | No Group $\sim$ | No Group    | No Group                                                | <b>Update Dot Group Selection</b> |
| PWM_Group1                     |                                                                  | L2 No Group $\vee$                                                        | No Group                                          |                 | No Group $\sim$ No Group $\sim$ |                                                                          | No Group $\vee$ No Group $\vee$          | No Group        | $No Group \sim$                                                                     | No Group $\vert \vee \vert$     | No Group $\vee$                                                          | No Group $\vee$                 | No Group        | $No Group \sim$             |                                                                                     | No Group $\sim$ No Group $\sim$ | No Group $\vee$ | No Group    | No Group                                                |                                   |
| FF                             |                                                                  | L3 No Group                                                               | No Group                                          |                 | No Group $\sim$ No Group $\sim$ |                                                                          | No Group $\sim$ No Group $\sim$          | No Group        |                                                                                     | No Group $\sim$ No Group $\sim$ |                                                                          | No Group $\sim$ No Group $\sim$ | No Group        |                             | No Group v No Group v No Group v                                                    |                                 | No Group $\sim$ | No Group    | No Group                                                |                                   |
|                                |                                                                  | L4 No Group                                                               | No Group                                          |                 | No Group $\vee$ No Group $\vee$ |                                                                          | No Group $\vee$ No Group $\vee$          | No Group        | $No Group \vee$                                                                     | No Group ~                      |                                                                          | No Group $\vee$ No Group $\vee$ | No Group        | $No Group \vee$             |                                                                                     | No Group ~ ~ No Group           | No Group        | No Group    | No Group                                                |                                   |
| PWM_Group2                     |                                                                  | L5 No Group                                                               | $\vee$ No Group                                   |                 |                                 | No Group $\vee$ No Group $\vee$ No Group $\vee$ No Group $\vee$ No Group |                                          |                 |                                                                                     |                                 | No Group $\vee$ No Group $\vee$ No Group $\vee$ No Group $\vee$ No Group |                                 |                 |                             | No Group $\sim$ No Group $\sim$ No Group                                            |                                 | No Group        | No Group    | No Group                                                |                                   |
| FF.                            |                                                                  | <b>L6</b> No Group                                                        | No Group                                          |                 | No Group $\vee$ No Group $\vee$ |                                                                          | No Group $\vee$ No Group $\vee$          | No Group        | No Group $\vert \vee \vert$                                                         | $No$ Group $\vee$               |                                                                          | No Group $\vee$ No Group $\vee$ | No Group        |                             | No Group $\vee$ No Group $\vee$                                                     | $No$ Group $\vee$               | No Group        | No Group    | No Group                                                |                                   |
|                                |                                                                  | L7 No Group                                                               | $\vee$ No Group $\vee$                            |                 | No Group $\vee$ No Group $\vee$ |                                                                          | No Group $\vee$ No Group $\vee$ No Group |                 |                                                                                     |                                 | No Group $\vee$ No Group $\vee$ No Group $\vee$ No Group $\vee$ No Group |                                 |                 |                             | No Group $\vee$ No Group $\vee$ No Group                                            |                                 | No Group $\vee$ |             | No Group $\sim$ No Group $\sim$                         |                                   |
| <b>PWM Group3</b>              |                                                                  |                                                                           | $\mathsf{L8}$ No Group $\sim$ No Group            |                 | No Group $\vee$ No Group $\vee$ |                                                                          | No Group $\vee$ No Group $\vee$          | No Group        | No Group                                                                            | $No Group \sim$                 |                                                                          | No Group $\vee$ No Group $\vee$ | No Group        | No Group $\vert \vee \vert$ | $No Group \sim$                                                                     | No Group                        | No Group        | No Group    | No Group                                                |                                   |
| FF                             |                                                                  | L9 No Group                                                               | $\vee$ No Group                                   |                 | No Group $\sim$ No Group $\sim$ |                                                                          | No Group $\sim$ No Group $\sim$          | No Group        |                                                                                     | No Group $\vee$ No Group $\vee$ |                                                                          | No Group $\vee$ No Group $\vee$ | No Group        | No Group $\vert \vee \vert$ | $No Group \vee$                                                                     | No Group $\vee$                 | No Group        | No Group    | No Group ~                                              |                                   |
|                                |                                                                  | $L10$ No Group $\vee$                                                     | No Group $\vert \vee \vert$                       |                 | No Group $\vee$ No Group $\vee$ |                                                                          | No Group $\vee$ No Group $\vee$          |                 | No Group $\vert \vee \vert$ No Group $\vert \vee \vert$ No Group $\vert \vee \vert$ |                                 |                                                                          | No Group $\vee$ No Group $\vee$ | $No Group \vee$ |                             | No Group $\vert \vee \vert$ No Group $\vert \vee \vert$ No Group $\vert \vee \vert$ |                                 | No Group $\vee$ |             | No Group $\vert \vee \vert$ No Group $\vert \vee \vert$ |                                   |
|                                |                                                                  |                                                                           |                                                   |                 |                                 |                                                                          |                                          |                 |                                                                                     |                                 |                                                                          |                                 |                 |                             |                                                                                     |                                 |                 |             |                                                         |                                   |
|                                |                                                                  | CS <sub>0</sub>                                                           | CS <sub>1</sub>                                   | CS <sub>2</sub> | CS <sub>3</sub>                 | CS <sub>4</sub>                                                          | CS5                                      | CS <sub>6</sub> | CS7                                                                                 | CS8                             | CS9                                                                      | <b>CS10</b>                     | <b>CS11</b>     | <b>CS12</b>                 | <b>CS13</b>                                                                         | <b>CS14</b>                     | <b>CS15</b>     | <b>CS16</b> | <b>CS17</b>                                             | <b>Update PWM Duty Cycle</b>      |
|                                | $LO \times$                                                      | 00FF                                                                      | OOFF                                              | 00FF            | OOFF                            | OOFF                                                                     | <b>OOFF</b>                              | <b>OOFF</b>     | 00FF                                                                                | OOFF                            | OOFF                                                                     | OOFF                            | <b>OOFF</b>     | 00FF                        | OOFF                                                                                | OOFF                            | 00FF            | <b>OOFF</b> | OOFF                                                    | <b>Update PWM Duty Cycle</b>      |
|                                | L1                                                               | <b>OOFF</b>                                                               | <b>OOFF</b>                                       | OOFF            | 00FF                            | OOFF                                                                     | <b>OOFF</b>                              | <b>OOFF</b>     | <b>OOFF</b>                                                                         | OOFF                            | <b>OOFF</b>                                                              | <b>OOFF</b>                     | <b>OOFF</b>     | OOFF                        | OOFF                                                                                | OOFF                            | <b>OOFF</b>     | OOFF        | OOFF                                                    |                                   |
|                                | L <sub>2</sub>                                                   | 00FF                                                                      | 00FF                                              | 00FF            | 00FF                            | <b>OOFF</b>                                                              | 00FF                                     | <b>OOFF</b>     | <b>OOFF</b>                                                                         | 00FF                            | OOFF                                                                     | 00FF                            | <b>OOFF</b>     | <b>OOFF</b>                 | <b>OOFF</b>                                                                         | <b>OOFF</b>                     | 00FF            | <b>OOFF</b> | <b>OOFF</b>                                             |                                   |
|                                | L3                                                               | 00FF                                                                      | 00FF                                              | 00FF            | 00FF                            | 00FF                                                                     | <b>OOFF</b>                              | OOFF            | 00FF                                                                                | 00FF                            | 00FF                                                                     | 00FF                            | <b>OOFF</b>     | 00FF                        | 00FF                                                                                | OOFF                            | <b>OOFF</b>     | 00FF        | 00FF                                                    | <b>Current Data Refresh Mode</b>  |
|                                | L4                                                               | <b>OOFF</b>                                                               | OOFF                                              | OOFF            | OOFF                            | <b>OOFF</b>                                                              | <b>OOFF</b>                              | <b>OOFF</b>     | OOFF                                                                                | OOFF                            | <b>OOFF</b>                                                              | <b>OOFF</b>                     | <b>OOFF</b>     | 00FF                        | OOFF                                                                                | <b>OOFF</b>                     | <b>OOFF</b>     | <b>OOFF</b> | 00FF                                                    | Mode 1<br>$\backsim$              |
|                                | L5                                                               | <b>OOFF</b>                                                               | <b>OOFF</b>                                       | OOFF            | OOFF                            | OOFF                                                                     | <b>OOFF</b>                              | <b>OOFF</b>     | OOFF                                                                                | OOFF                            | <b>OOFF</b>                                                              | <b>OOFF</b>                     | <b>OOFF</b>     | OOFF                        | OOFF                                                                                | OOFF                            | <b>OOFF</b>     | OOFF        | <b>OOFF</b>                                             |                                   |
|                                | L6                                                               | 00FF                                                                      | 00FF                                              | 00FF            | <b>OOFF</b>                     | <b>OOFF</b>                                                              | 00FF                                     | <b>OOFF</b>     | 00FF                                                                                | 00FF                            | OOFF                                                                     | 00FF                            | 00FF            | <b>OOFF</b>                 | <b>OOFF</b>                                                                         | OOFF                            | 00FF            | <b>OOFF</b> | 00FF                                                    |                                   |
|                                | L7                                                               | OOFF                                                                      | OOFF                                              | 00FF            | <b>OOFF</b>                     | OOFF                                                                     | OOFF                                     | OOFF            | 00FF                                                                                | OOFF                            | ODFF                                                                     | OOFF                            | OOFF            | 00FF                        | OOFF                                                                                | OOFF                            | OOFF            | OOFF        | OOFF                                                    |                                   |
|                                | L8                                                               | <b>OOFF</b>                                                               | <b>OOFF</b>                                       | 00FF            | OOFF                            | OOFF                                                                     | OOFF                                     | OOFF            | <b>OOFF</b>                                                                         | OOFF                            | OOFF                                                                     | <b>OOFF</b>                     | OOFF            | 00FF                        | OOFF                                                                                | OOFF                            | <b>OOFF</b>     | OOFF        | <b>OOFF</b>                                             |                                   |
|                                | L9                                                               | 00FF                                                                      | <b>OOFF</b>                                       | OOFF            | 00FF                            | <b>OOFF</b>                                                              | 00FF                                     | <b>OOFF</b>     | OOFF                                                                                | OOFF                            | <b>OOFF</b>                                                              | <b>OOFF</b>                     | <b>OOFF</b>     | OOFF                        | OOFF                                                                                | <b>OOFF</b>                     | <b>OOFF</b>     | OOFF        | <b>OOFF</b>                                             |                                   |
|                                | L <sub>10</sub>                                                  | 00FF<br>lix.                                                              | <b>OOFF</b>                                       | 00FF            | 00FF                            | 00FF                                                                     | 00FF                                     | <b>OOFF</b>     | 00FF                                                                                | 00FF                            | OOFF                                                                     | 00FF                            | <b>OOFF</b>     | <b>OOFF</b>                 | <b>OOFF</b>                                                                         | OOFF                            | 00FF            | <b>OOFF</b> | <b>OOFF</b>                                             |                                   |
|                                | Dot PWM Data Edit Helper<br>Dot Group Selection Data Edit Helper |                                                                           |                                                   |                 |                                 |                                                                          |                                          |                 |                                                                                     |                                 |                                                                          |                                 |                 |                             |                                                                                     |                                 |                 |             |                                                         |                                   |
|                                |                                                                  | Send VSYNC<br><b>CS Index DotGroupSelection</b><br><b>CS Index DotPWM</b> |                                                   |                 |                                 |                                                                          |                                          |                 |                                                                                     |                                 |                                                                          |                                 |                 |                             |                                                                                     |                                 |                 |             |                                                         |                                   |
|                                |                                                                  | $\checkmark$<br>CS0<br><b>Dot Group Selection Set Value</b>               |                                                   |                 |                                 |                                                                          |                                          |                 | All CS                                                                              | $\vee$                          |                                                                          | Dot PWM Set Value               |                 | Send VSYNC                  |                                                                                     |                                 |                 |             |                                                         |                                   |
|                                |                                                                  | No Group<br>$\vee$<br>L Index DotGroupSelection                           |                                                   |                 |                                 |                                                                          |                                          |                 |                                                                                     | <b>L</b> Index DotPWM           |                                                                          |                                 | 00FF            |                             |                                                                                     |                                 |                 |             |                                                         |                                   |
|                                |                                                                  | LO                                                                        | $\check{~}$                                       |                 |                                 |                                                                          |                                          |                 |                                                                                     | <b>All L</b>                    | $\backsim$                                                               |                                 |                 |                             |                                                                                     |                                 |                 |             |                                                         |                                   |

**Figure 3-5. LP5867EVM GUI PWM Control**

<span id="page-6-0"></span>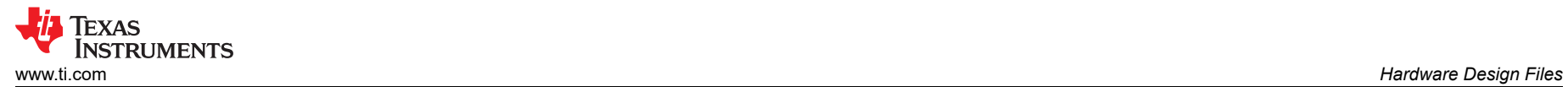

## **4 Hardware Design Files**

The schematic, [layout,](#page-7-0) and [bill of materials \(BOM\)](#page-8-0) of the LP5862 EVM board design are included in this section.

## **4.1 LP5867EVM Schematic**

Figure 4-1 shows the LP5867EVM schematic.

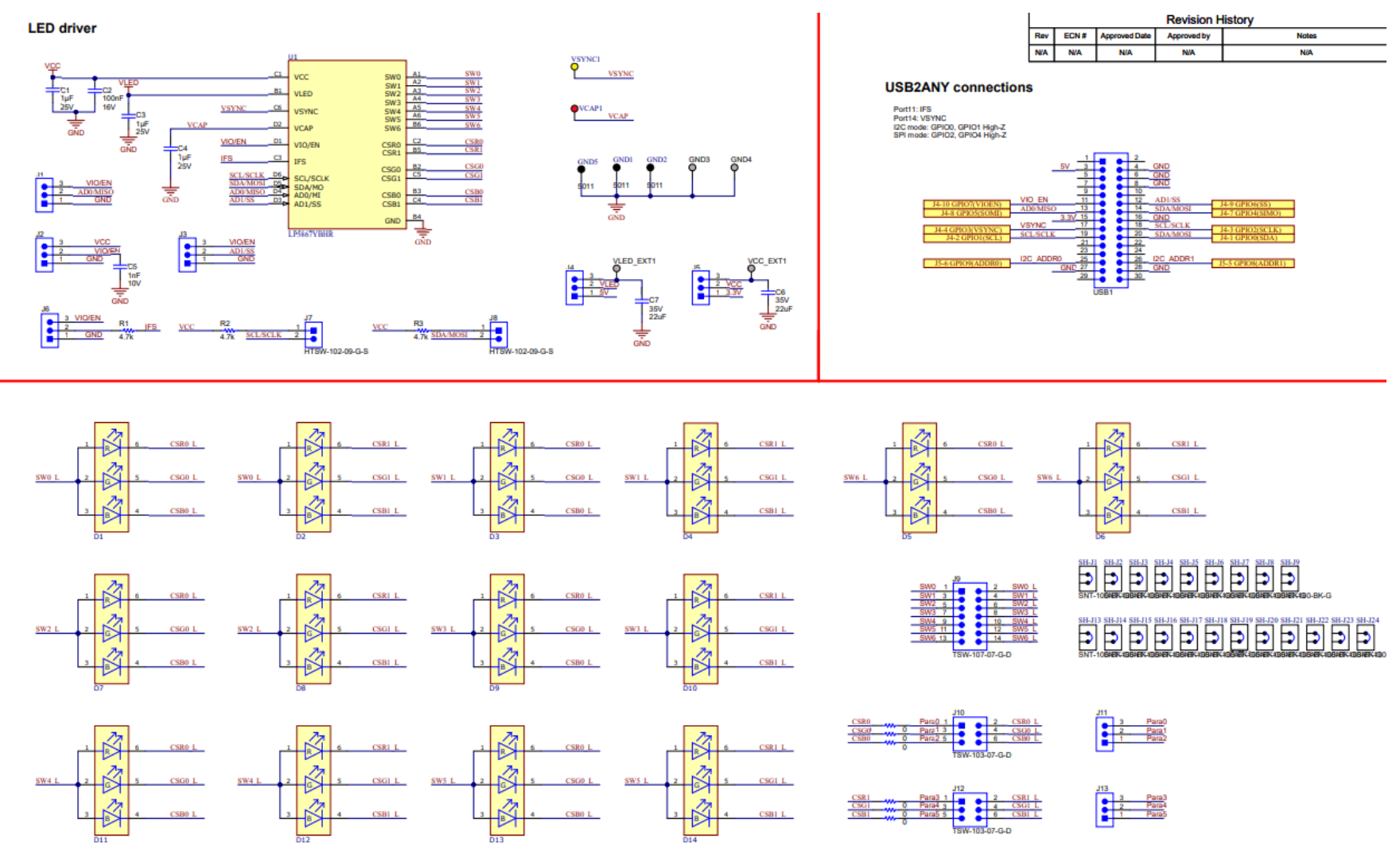

**Figure 4-1. Schematic**

# <span id="page-7-0"></span>**4.2 PCB Layouts**

Figure 4-2 and Figure 4-3 demonstrate the LP5867EVM layout images.

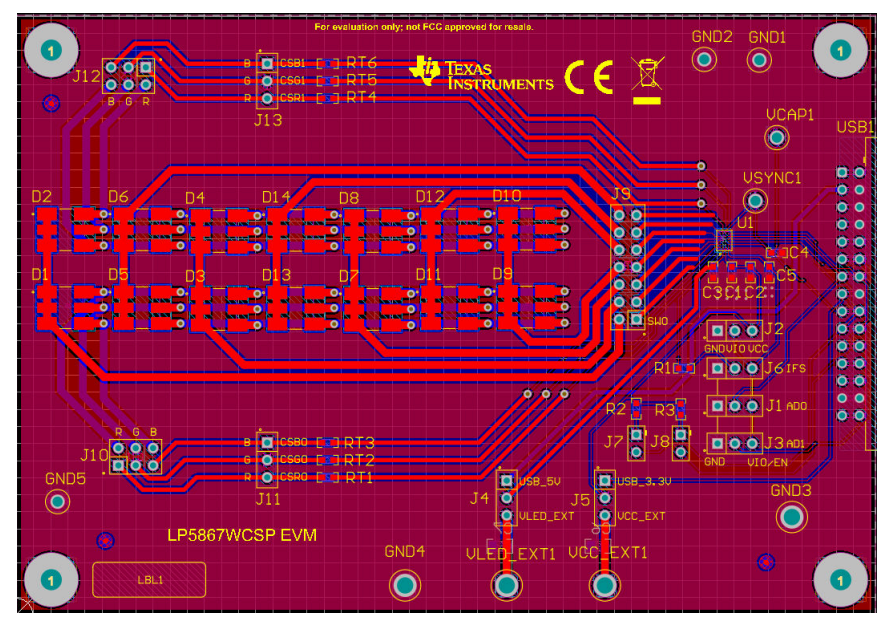

**Figure 4-2. LP5867EVM Top Layer**

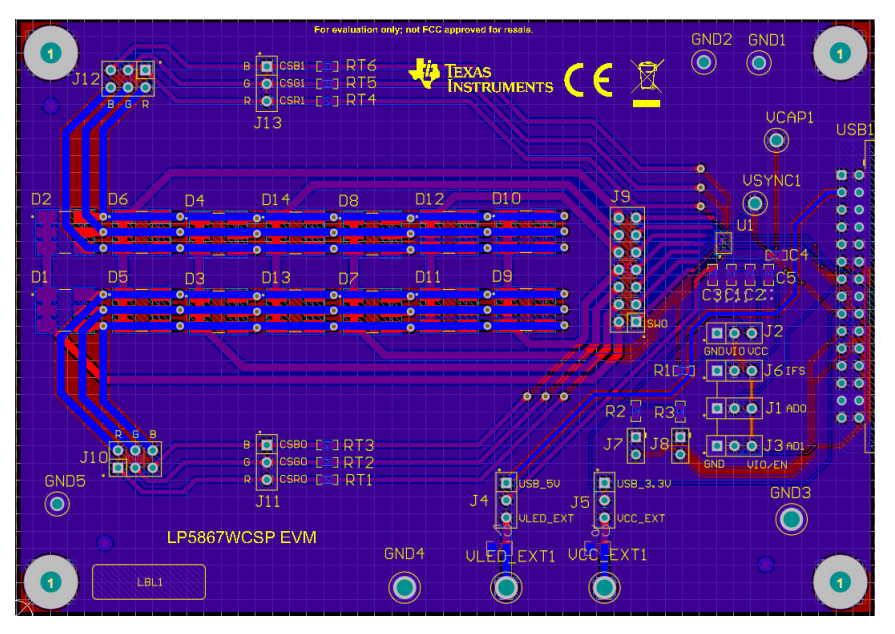

**Figure 4-3. LP5867EVM Bottom Layer**

<span id="page-8-0"></span>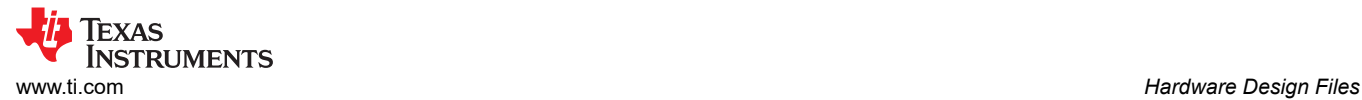

## **4.3 Bill of Materials**

Table 4-1 displays the bill of materials (BOM). To download the BOM, see the design files at the LP5867EVM tools page.

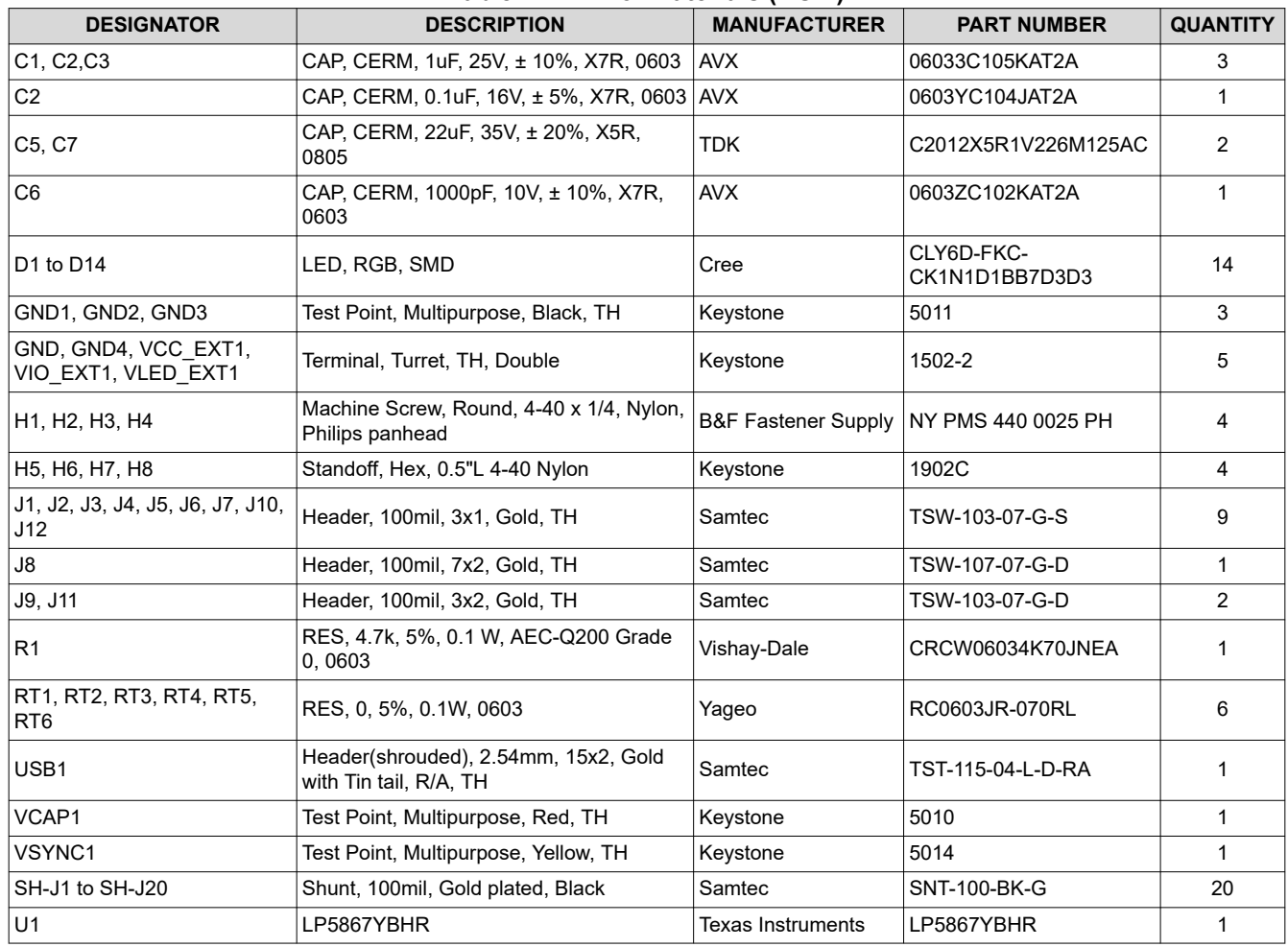

#### **Table 4-1. Bill of Materials (BOM)**

## **5 Additional Information**

#### **Trademarks**

All trademarks are the property of their respective owners.

### **6 Related Documentation**

- Texas Instruments, *[USB2ANY Interface Adapter](https://www.ti.com/lit/pdf/snau228)*, user guide.
- Graphical User Interface, *[GUI installation package](https://pan.baidu.com/s/1NVTH0W_-AthnIQue5ih7UA)*, website.

### **IMPORTANT NOTICE AND DISCLAIMER**

TI PROVIDES TECHNICAL AND RELIABILITY DATA (INCLUDING DATA SHEETS), DESIGN RESOURCES (INCLUDING REFERENCE DESIGNS), APPLICATION OR OTHER DESIGN ADVICE, WEB TOOLS, SAFETY INFORMATION, AND OTHER RESOURCES "AS IS" AND WITH ALL FAULTS, AND DISCLAIMS ALL WARRANTIES, EXPRESS AND IMPLIED, INCLUDING WITHOUT LIMITATION ANY IMPLIED WARRANTIES OF MERCHANTABILITY, FITNESS FOR A PARTICULAR PURPOSE OR NON-INFRINGEMENT OF THIRD PARTY INTELLECTUAL PROPERTY RIGHTS.

These resources are intended for skilled developers designing with TI products. You are solely responsible for (1) selecting the appropriate TI products for your application, (2) designing, validating and testing your application, and (3) ensuring your application meets applicable standards, and any other safety, security, regulatory or other requirements.

These resources are subject to change without notice. TI grants you permission to use these resources only for development of an application that uses the TI products described in the resource. Other reproduction and display of these resources is prohibited. No license is granted to any other TI intellectual property right or to any third party intellectual property right. TI disclaims responsibility for, and you will fully indemnify TI and its representatives against, any claims, damages, costs, losses, and liabilities arising out of your use of these resources.

TI's products are provided subject to [TI's Terms of Sale](https://www.ti.com/legal/terms-conditions/terms-of-sale.html) or other applicable terms available either on [ti.com](https://www.ti.com) or provided in conjunction with such TI products. TI's provision of these resources does not expand or otherwise alter TI's applicable warranties or warranty disclaimers for TI products.

TI objects to and rejects any additional or different terms you may have proposed.

Mailing Address: Texas Instruments, Post Office Box 655303, Dallas, Texas 75265 Copyright © 2024, Texas Instruments Incorporated